# **list impact factor journals excel [2011.pdf](http://reflectionsjournal.org/download.php?q=list impact factor journals excel 2011.pdf)**

**FREE PDF [DOWNLOAD](http://reflectionsjournal.org/download.php?q=list impact factor journals excel 2011.pdf)**

**[NOW!!!](http://reflectionsjournal.org/download.php?q=list impact factor journals excel 2011.pdf)**

Source #2:

**list impact factor journals excel [2011.pdf](http://reflectionsjournal.org/download2.php?q=list impact factor journals excel 2011.pdf) FREE PDF [DOWNLOAD](http://reflectionsjournal.org/download2.php?q=list impact factor journals excel 2011.pdf)**

30 RESULTS

#### **Impact Factor 2014 List** | Open Access **[Journals](http://www.oajournals.info/impact-factor-2012-list/)** www.oa**journals**.info/**impact**-**factor**-2012-**list**

We have got the link of **list** of **journals** which have **impact factor** for 2012. There are alot of journals which says they have *impact factor* like 2.25, 0.75 etc. Don't ...

# [PDF] Pakistani **[Journals](http://pjms.com.pk/index.php/pjms/article/viewFile/915/348)** and the **Impact Factor**: Where are we ...

pjms.com.pk/index.php/pjms/article/viewFile/915/348 Pak J Med Sci **2011** Vol. 27 No. 5 www.pjms.com.pk 1215 Pakistani **Journals** and the **Impact Factor** experts agree that the JIF is a far from perfect meas-

# Journal Metrics - [Scopus.com](https://journalmetrics.scopus.com/)

https://journalmetrics.scopus.com Introducing CiteScore metrics for serials. We are proud to introduce CiteScore metrics from Scopus  $\hat{a}\hat{\epsilon}^*$  comprehensive, current and free metrics for serial titles in ...

#### **BibMe**: Free [Bibliography](http://www.bibme.org/) & Citation Maker - MLA, APA ... **www.bibme.org**

Using other people $\hat{a} \in \mathbb{N}$ s research or ideas without giving them due credit is plagiarism. Since **BibMe**â, ¢ makes it easy to create citations, build bibliographies and ...

#### [Lineage-Specific](http://www.nature.com/articles/ncomms13418) Roles of the Cytoplasmic Polyadenylation ... www.nature.com › Nature [Communications](http://www.nature.com/ncomms)

Article | Open. Lineage-specific roles of the cytoplasmic polyadenylation **factor** CPEB4 in the regulation of melanoma drivers. Eva Pérez-Guijarro 1

# **For Authors** - [impactjournals](http://www.impactjournals.com/oncotarget/index.php?journal=oncotarget&page=about)

www.**impactjournals**.com/oncotarget/index.php?journal=oncotarget&... Aims and Scope . Rapid publication of outstanding research. Oncotarget publishes research papers in cancer research and oncology (primary focus).

## # Diabetic Free Foods - current [diabetes](http://iidiabetes.com/what.diabetes.drugs.are.harmful/diabetic-free-foods=p8891) reviews **impact factor** iidiabetes.com/what.diabetes.drugs.are.harmful/diabetic-free-foods=...

best recipes for diabetics current diabetes reviews **impact factor** Read More; diabetes free review from people who used it diabetes free review from people who used it ...

## About [Masimo](http://www.masimo.com/awards/index.htm) - Awards

www.masimo.com/awards/index.htm

Newborn Foundation Bestows Masimo CEO Joe Kiani with the Hubert H. Humphrey †Dawn of Life' Award. Awards Gala Marked Largest Fundraiser of its Kind to Raise ...

# Databases **By Subject list** - [Pepperdine](http://infoguides.pepperdine.edu/databasesbysubject) University

infoguides.pepperdine.edu/databases**bysubject** Organized **by subject** and by course, Pepperdine University Libraries' InfoGuides bring together resources for conducting research at Pepperdine University

# **[Cronbach's](http://www.real-statistics.com/reliability/cronbachs-alpha/) Alpha** | Real Statistics Using **Excel**

www.real-statistics.com/reliability/cronbachs How to calculate **Cronbach's alpha** coefficient for reliability in **Excel** by using a technique similar to that for KR20 as well as by using ANOVA.

### Some results have been [removed](http://go.microsoft.com/fwlink/?LinkID=617350)

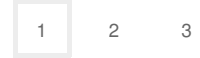

Privacy and [Cookies](http://go.microsoft.com/fwlink/?LinkId=521839&CLCID=0409) [Legal](http://go.microsoft.com/fwlink/?LinkID=246338&CLCID=0409) [Advertise](http://go.microsoft.com/?linkid=9844325) [About](http://go.microsoft.com/fwlink/?LinkID=286759&CLCID=409) our ads [Help](http://go.microsoft.com/fwlink/?LinkID=617297) [Feedback](file:///tmp/wktemp-577887ea-9247-48ed-bc8c-1706dce1241f.html#) © 2017 Microsoft